## Affordable Deep Learning on the Cloud

### The Perks of Being a (KTH) Student

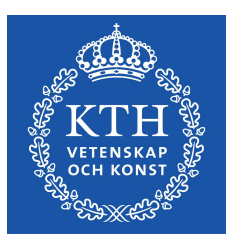

Sina Sheikholeslami [Distributed Computing Group](https://dcatkth.github.io) KTH Royal Institute of Technology

sinash@kth.se November 8, 2019 [KTH ID2223 Scalable ML & DL](https://id2223kth.github.io/)

## This session is about how to get your hands on GPUs, without spending money.

#### Environments & Platforms

- Hopsworks
- Databricks Community Cloud
- Google Colaboratory
- Google Cloud Platform (GCP)
- Amazon Web Services (AWS)
- Microsoft Azure
- FloydHub

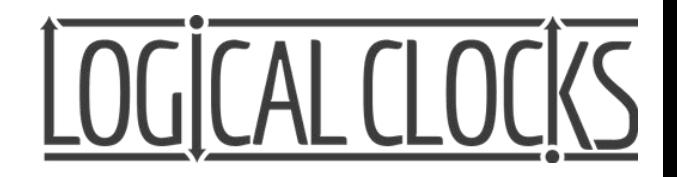

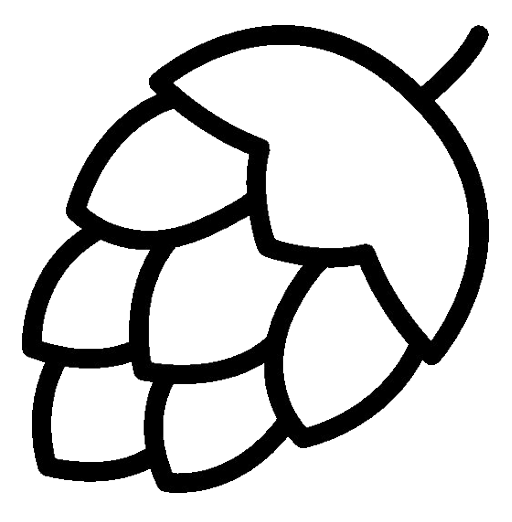

## Hopsworks

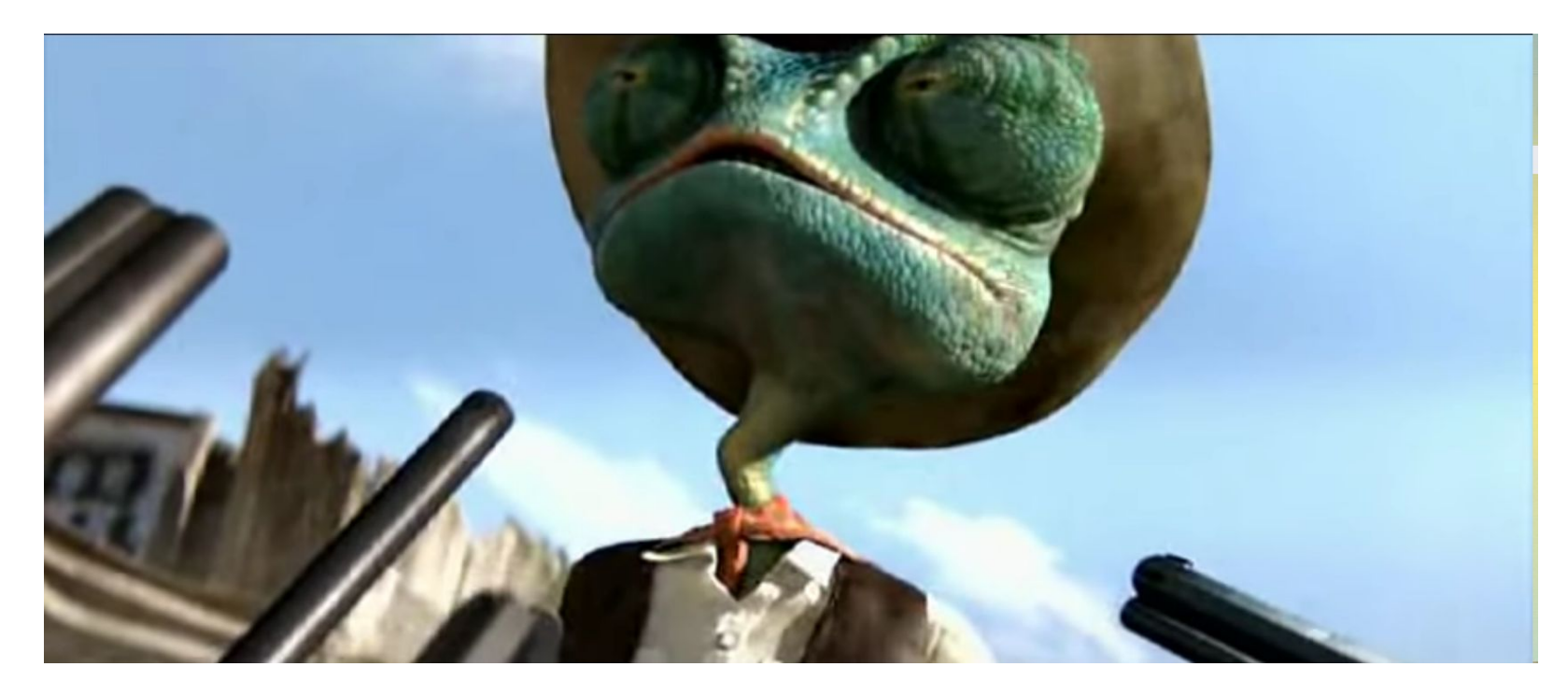

(Still shot from [Rango \(2011\)\)](https://www.facebook.com/Rango)

## Now... We Move to [Hopsworks Slides!](http://hops.io/id2223.pdf)

#### Useful Links Related to Hopsworks

- Hopsworks Python Helper Library: <http://hops-py.logicalclocks.com/>
- Hopsworks Example Notebooks: <https://github.com/logicalclocks/hops-examples/>
- Hopsworks Documentation: <https://hopsworks.readthedocs.io/>
- Logical Clocks Whitepapers: <https://www.logicalclocks.com/whitepapers>
- Logical Clocks' Blog: <https://www.logicalclocks.com/blog>
- Logical Clocks' YouTube Channel Lots of Content: <https://bit.ly/2NqtM0H>
- Hopsworks Google Group: <https://groups.google.com/forum/#!forum/hopshadoop>
- Hopsworks Gitter: <https://gitter.im/hopshadoop/hopsworks>

#### As a KTH Student ...

- You can use hops site for free for quite some time
- Use your KTH email to register an account
	- Logical Clocks Cluster is free to use for KTH students for **study** purposes, so please use it wisely
	- The Huawei Hackathon hosted by Logical Clocks starts today, so please don't use hops.site today and during the weekend

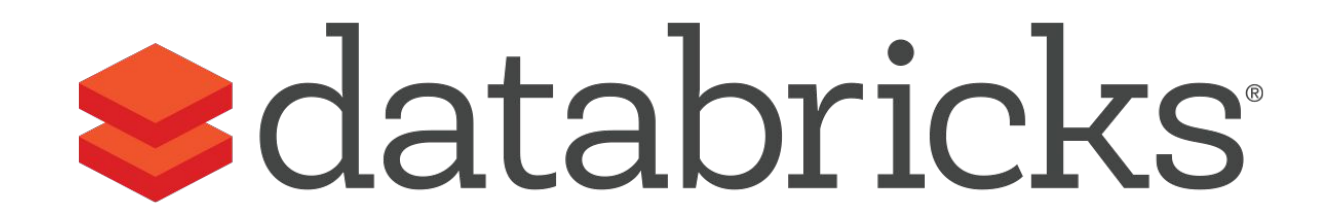

## Databricks Community Cloud

#### It's Free, So ...

- Single cluster limited to 6GB and no worker nodes (and **no GPU**)
- Basic notebook without collaboration
- Limited to 3 max users
- You can share your notebooks for public use (hence "community")
- Lots of example notebooks and tutorials
- Register here:<https://databricks.com/try-databricks>

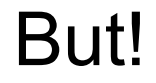

#### You can use your free AWS or Azure credits to run **Databricks on AWS** or **Azure Databricks**

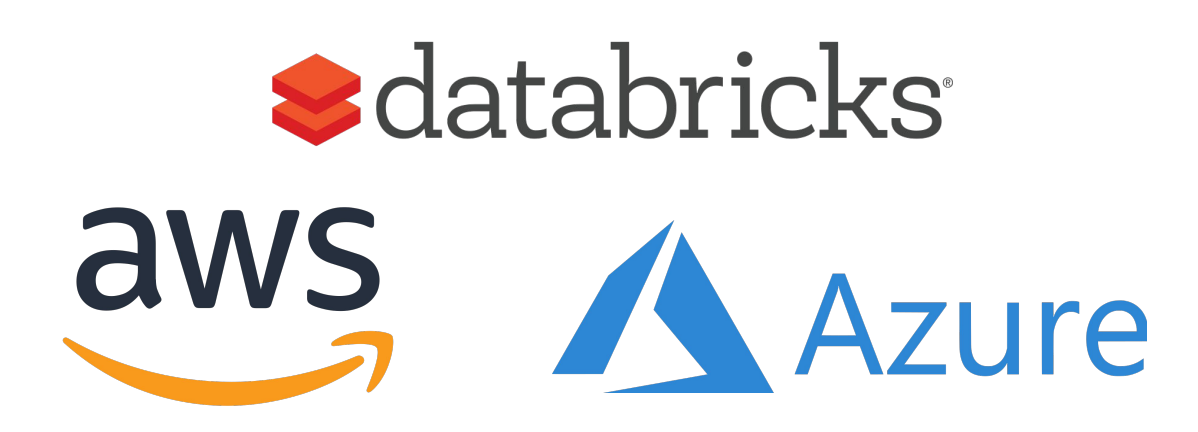

#### Databricks Community Cloud Demo

# **S**databricks

#### Other Free Options

- Google Colaboratory
	- Tesla K80 GPU and Google TPU
	- Check here: <https://colab.research.google.com/>
- FloydHub: Free Beginner Plan
	- Limited Access to Tesla K80 and Tesla V100 for public projects
	- Check here: <https://www.floydhub.com/pricing>

#### You Get Free Credits for Signing Up On ...

- Google Cloud Platform Free Tier: \$300 Credits for 12 Months
	- And some other always-free options
	- Start here: <https://cloud.google.com/free/>
- Microsoft Azure: \$200 Credits + 12 Months
	- And some other always-free options
	- Start here: <https://azure.microsoft.com/en-us/free/>
- Amazon AWS: 12 Months of Free Tier
	- Start here: <https://aws.amazon.com/free/>

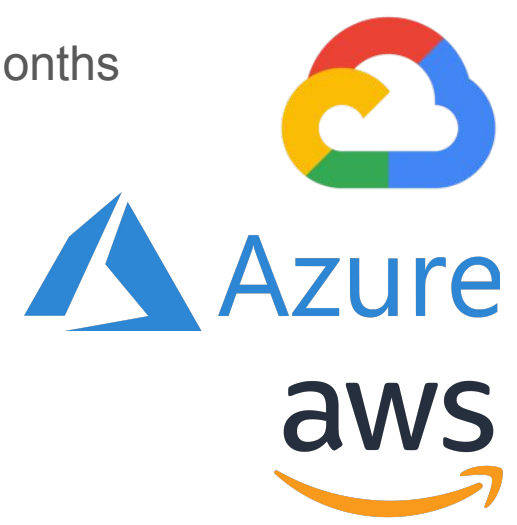

#### To Conclude:

## As a KTH Student, you can do a lot of hands-on Deep Learning for free!

#### Thank you and Happy Coding! (and Happy Friday)